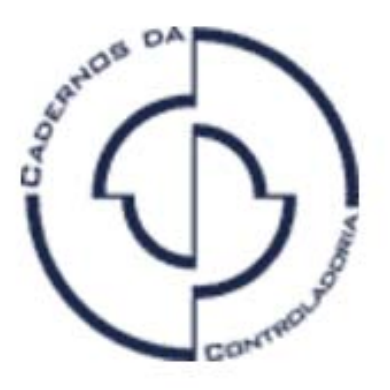

## **Cadernos da Controladoria**

Nova série Ano V, nº 4 - agosto de 2005

A linguagem XBRL no Brasil e no mundo

Apresentação

Hoje teremos duas palestras: do analista do Banco Central do Brasil Paulo Caetano da Silva e, em seguida, do Prof. Dr. Edson Luiz Riccio, da Universidade de São Paulo. Paulo Caetano, tem título de mestre e, além de analista do Banco Central desde 1994 trabalhando na área de Tecnologia da Informação, também é professor das Faculdades Hélio Rocha e Areal, em Salvador, onde leciona nos cursos de Sistemas da Informação e de Engenharia de Computação. Em 1985, graduou-se em Engenharia Química pela Universidade Federal da Bahia (UFBA).

O professor Edson Luiz Riccio, que conheço desde uma participação em banca de doutorado na USP, é professor livre docente dos cursos de graduação e pós-graduação na área de Tecnologia e Sistemas de Informação da Faculdade de Economia, Administração e Contabilidade da USP (FEA-USP), é presidente da Comissão de Cooperação Internacional da FEA (CCINT), diretor do Laboratório de Tecnologia e Sistemas de Informação da USP (TECSI), livre docente em Sistemas de Informação pela USP, doutor e mestre em administração e bacharel em Ciências Contábeis e em Administração.

Gostaria de passar a palavra primeiramente ao Paulo Caetano, bem como agradecer a presença dos professores na Prefeitura do Rio. Antes de iniciar a palestra, comentei com os dois que soube da linguagem XBRL por meio de um trabalho apresentado em uma universidade do Chile, que recebi por email. Depois de alguns levantamentos aqui na Controladoria, acabamos chegando ao nome do professor Paulo, que tem um trabalho na área, que nos trouxe o professor Riccio para completar as informações sobre as funcionalidades da linguagem XBRL. Assim, agradeço mais uma vez a presença dos senhores entre nós e passamos à palestra.

Lino Martins da Silva

Controlador Geral do Município

## **A linguagem XBRL no Brasil e no mundo**

**Paulo Caetano da Silva**

Rio de Janeiro, 20 de Julho de 2005

Primeiramente gostaria de agradecer o convite da Controladoria Geral. Comecei a estudar a Extensible Business Reporting Language (XBRL) em 2000. O assunto foi tema da minha dissertação de mestrado, voltado para a implantação dessa linguagem no Banco Central. Desde então estou trabalhando com o objetivo de divulgar e implantar a tecnologia no País. No decorrer da apresentação vocês poderão ver de que forma ela pode ser desenvolvida.

É importante fazer inicialmente uma introdução à linguagem de marcação, porque XBRL é uma linguagem de marcação: falarei assim sobre a origem do XBRL, o histórico, por que e quando devemos usá-lo e depois vou falar um pouco sobre a área técnica, como se constroem os documentos XBRL. Acredito que a platéia aqui é eclética, há pessoas das áreas de contabilidade, auditoria, sistemas e tecnologia. Vou tentar não me aprofundar tanto na área de tecnologia, mas dar uma visão geral para que aqueles que são leigos na área de tecnologia possam compreender também como ela funciona. Trataremos aqui da apresentação de um estudo de caso, a partir de exemplo que construí para verificarmos a aplicabilidade do XBRL e os benefícios esperados. Em seguida, o professor Riccio irá abordar a linguagem XBRL no mundo e o esforço que está sendo feito para a sua implantação no Brasil.

A linguagem de marcação é feita por meio dos sinais de maior e menor. Nela, temos um marcador, o conteúdo que queremos que esteja entre os marcadores, o outro nome do elemento e outro marcador. Por exemplo: na linguagem HTML, temos o H1, que delimita o tamanho da fonte da informação que vai ser apresentada. A linguagem de marcação surgiu mais ou menos da década de 1960, com o desenvolvimento da linguagem Standard Generalized Markup Language (STML). Como existiam muitos sistemas que não se comunicavam entre si, a IBM propôs a criação dessa linguagem, na qual se marcava o conteúdo com aqueles delimitadores (tags) e se transmitia entre os sistemas incompatíveis com essa linguagem. Ela evoluiu para a criação do HTML. É uma tecnologia que atualmente não é aplicada porque é muito complexa, foi desenvolvida com padrões tecnológicos de quase 40 anos atrás.

A linguagem HTML, de marcação de hipertexto, é responsável por toda essa explosão da internet no início dos anos 1990, mas ela tem um problema: não permite que programas de computação se comuniquem facilmente entre si. Extrair uma informação do texto HTML é extremamente difícil porque não me diz qual é o significado do conteúdo da informação. Se eu criar um programa que venha a capturar o conteúdo de H1, não sei o que estou capturando porque H1 é um marcador que me diz apenas o tamanho de fonte dessa página na internet. Para resolver esse problema, o World Wide Web Consortium (W3C) propôs a criação de padrões para a internet, elaborado por entidades acadêmicas e por empresas de software. Definido um padrão, os fabricantes de softwares desenvolvem os produtos baseados nele. Toda página na internet criada nesse padrão HTML poderá ser apresentada por qualquer software. Se desenvolvermos hoje uma página em HTML ou XML, ela pode ser apresentada no Internet Explorer, no Firefox ou em qualquer software para apresentação de página na internet porque os navegadores foram desenvolvidos nesses padrões. Em 1998, o W3C recomendou a utilização do Extensible Markup Language (XML).

Qual a diferença básica entre o HTML e o XML? O XML não é uma linguagem pré-definida por marcadores, é uma metalinguagem porque define apenas as características e as estruturas para que possamos desenvolver os nossos próprios marcadores. Qualquer pessoa pode desenvolver os seus próprios marcadores baseado em XML com o domínio específico da aplicação. Neste exemplo (ver quadro 4), temos H1, bibliografia, título, XBRL, autor e ano. Seria uma bibliografia, por exemplo, de um curso de Tecnologia da Informação aplicada à área de Finanças. O HTML me permite desenvolver os marcadores, no qual temos marcador livro, marcador título, marcador autor, primeiro nome do autor, segundo nome do autor e ano de publicação. Posso desenvolver aplicações que pesquisem o título, por exemplo, na minha página. Assim saberei que o conteúdo que está ali é o título do livro que pertence a essa bibliografia. Essa é a diferença básica do HTML para o XML, que nos permite desenvolver uma série de linguagens para os domínios específicos do conhecimento humano. Temos o ChemicalML, que é o XML para a área de Química, MathML, para a área de Matemática, e o XBRL, para a área financeira. Temos, enfim, uma infinidade de linguagens, podemos inclusive desenvolver uma linguagem para intercambiar documentos entre nós baseada em XML.

Passemos agora para outra parte histórica. Em 1998, Charles Hoffman e o American Institute of Certified Public Accountants (AICPA) resolveram estudar a aplicação do XML para as áreas financeira e contábil. Começaram com o projeto Extensible Financial Reporting Markup Language (XFRML), ou seja, uma linguagem extensiva para a área financeira. Em julho de 1999, foi criado o consórcio XBRL. Nesse período, o nome de XFRML foi alterado para XBRL, ou seja, aumentaram o escopo do XFRML, inicialmente concebido exclusivamente para a área financeira, e o XBRL aumentou o seu escopo para relatórios de negócios. Em

julho de 2000 foi lançada a primeira especificação XBRL e, em dezembro de 2000, houve a primeira implementação real do XBRL por um órgão na Austrália - na Australian Prudential Regulatory Authority (APRA) - algo semelhante à nossa Superintendência de Seguros Privados (Susep). Em dezembro de 2000, a APRA começou a receber das diversas companhias de seguros informações financeiras baseadas em XBRL.

Em dezembro de 2001 foi lançada a segunda variante do XBRL, a versão 2000, quando houve uma mudança em forma de estrutura. Era utilizada uma tecnologia baseada em Document Type Definition (DTD) onde se define a estrutura que os elementos (marcadores) vão ter. Houve uma evolução para XML Schema e XML Link, que seriam outras especificações do W3C. No XML há uma gama de tecnologia que orbita ao seu redor. XML e XML Link são tecnologias que foram recomendadas nesse período pelo W3C e a utilização delas foi incorporada ao XBRL. Em dezembro de 2003, foi lançada a XBRL 2.1 - aqui já não há uma mudança estrutural como ocorreu entre a versão 1.0 e a 2.0, apenas uma evolução natural da experiência da 2.0,com alguns melhoramentos. Acho que a versão 2.1 está estável e não há pretensão de mudar por enquanto.

Por que usar XBRL? Primeiro, porque o intercâmbio de informações financeiras ocorre geralmente entre sistemas proprietários (sistemas de algum fabricante de software que não se comunicam com bancos de dados diferentes, textos e planilhas Excel). Quem trabalha com usabilidade sabe a dificuldade de se capturar uma informação para trabalhar, mas que está espalhada em diversos formatos. Há sites que publicam informações financeiras na internet, mas em geral é em formato HTML, que não nos dá a facilidade de extrair e manipular a informação, o que causa alguns problemas. A necessidade da transformação de formato - se eu quero trabalhar a informação vou ter necessidade da transformaçãodesse formato de um fabricante de software de um banco de dados para outro -, dificuldade de extração e reutilização da informação, baixa interoperabilidade (capacidade de comunicação entre sistemas diferentes), pouca flexibilidade, possibilidade de ocorrência de erros, desperdício de tempo e custos elevados. Dentro do ambiente organizacional, podemos identificar o contexto mostrado nessa figura (ver quadro 7). Temos a organização e dentro dela os sistemas operacionais, onde surge a informação financeira (por meio de um sistema ou de documento em papel para depois ser passado manualmente para um sistema computacional). Ela normalmente é armazenada em bancos transacionais, onde estão registradas as operações. Deles são extraídas, de um modo geral, as informações para preparar relatórios externos à organização, relatórios operacionais ou relatórios de demonstrativos financeiros para bancos de dados de contabilidade, que seguem para análise de auditores e contadores. A partir dessa análise, temos as modificações operacionais. A informação passa por diversas entidades - e entidades diferentes requerem também transformação de formato.

Se eu tenho os sistemas A, B, C e D na minha organização tenho de criar interfaces para que eles se comuniquem. E à medida que eu aumento o número de sistemas, a necessidade de interface aumenta conforme a seguinte equação: I = n(n-1)/2, onde n é o número de sistemas e I é interfaces. Se tiver quatro sistemas diferentes, terei seis interfaces. Se aumentar para cinco o número de sistemas, terei dez interfaces. Vai ser extremamente custoso e complexo todo o sistema.

Mas tomemos como exemplo a Controladoria Geral do Município do Rio, que recebe informações das diversas secretarias. Se cada uma delas trabalhar de forma independente com o seu sistema, elas vão ter de criar interfaces para enviar as informações para a Controladoria. Se dentro de uma secretaria houver diversos departamentos e dentro deles existir uma informação armazenada em planilhas Excel ou em um documento em papel ou em um banco de dados, terei que fazer conversão de todos eles no formato da Controladoria para poder enviar. Esse é um problema comum nas diversas organizações. Imaginem o caso do Banco Central, que recebe informações do sistema financeiro inteiro. Os bancos têm sistemas próprios que não necessariamente são compatíveis com o do Banco Central. Eles têm de converter as informações armazenadas nos diversos sistemas internos para o formato do Banco Central e, assim, poder enviar as informações (internamente também pode ocorrer esse mesmo problema).

Pensemos em uma organização privada que tenha sedes no Rio de Janeiro, em São Paulo, em Tóquio e em Nova York. O Japão tem sistemas de registros contábeis diferentes dos do Brasil - a forma de registrar um fato financeiro lá é diferente da daqui. Além da questão da incompatibilidade tecnológica temos a incompatibilidade dos princípios contábeis, o que torna todo esse ambiente muito complexo.

Uma possível solução foi vislumbrada por Charles Hoffman, ao propor a adoção de uma tecnologia padrão para as informações financeiras. Essa tecnologia distribuiria as informações no formato de acordo com as diversas necessidades. O XML e o XBRL são padrões que nos dão essa facilidade, são linguagens que podem ser usadas na internet e na intranet, uma tecnologia com custo relativamente baixo. O XBRL foi criado como objeto de intercâmbio de relatórios e de informações financeiras, mais especificamente, informações de negócios.

Passemos para as vantagens do uso dessa tecnologia. É uma linguagem de markup (marcação) baseada em XML, ou seja, tem independência de tecnologia (pode ser usada em qualquer plataforma); favorece a interoperabilidade entre as aplicações (a comunicação entre os sistemas que não se comunicam entre si); é extensiva - não podemos imaginar que do XML para o XBRL vamos criar uma taxonomia na qual teremos definidos os elementos que vão representar os fatos financeiros. Sabemos que cada ramo da economia tem a sua especialização; o setor financeiro faz registros contábeis que, por exemplo, o setor de serviços não faz. A idéia da criação da taxonomia é que os diversos órgãos da sociedade interessados na implantação desse padrão criem uma taxonomia genérica (porque há fatos financeiros que qualquer ramo da economia possui) e possam estendê-la para cada ramo da economia. Com isso podemos vislumbrar que toda a economia do País poderia seguir um mesmo padrão, o que nos traria transparência, fortaleceria a economia, facilitaria a obtenção de recursos. Por exemplo: para um município que esteja com a estrutura de registros de informação nesse padrão, se houver necessidade de obtenção de recursos de um órgão internacional será um argumento muito forte dizer que o organismo tem transparência, que a informação financeira está sob controle. Desse modo, é possível obter os recursos com mais facilidade ou até poder negociar taxas de juros menores.

Outras vantagens seriam: redução da transformação sucessiva de formatos, facilidade de extração e utilização dos dados, aumento da interoperabilidade, distribuição automática para os diversos formatos, democratização da informação. Atualmente, diversos órgãos informam os seus demonstrativos financeiros na internet, um meio democrático, ao qual todo mundo tem acesso. Mas essas informações provavelmente estão em formato HTML, em uma planilha Excel, que é proprietária. Para alguém poder usar o Excel é preciso ter licença na máquina porque é um programa pago, não é tão democrático assim, já reduz a sua possibilidade de uso. O HTML não é pago, mas não permite que se extraia a informação do site de forma simples e a processe. O XBRL permite isso. Se usarmos XBRL e soubermos a estrutura das tags, qualquer um poderá extrair a informação e fazer o uso que quiser; é um padrão aberto, não se paga para utilizar. Nenhum padrão definido pelo W3C é pago; todos os padrões terminados em ML não são pagos, basta saber a especificação para fazer uso da mesma.

Para a sua implementação seria necessária uma coalizão de usuários para definição dos elementos e atributos (documentos de taxonomia) - teremos de reunir a sociedade ou os interessados na informação e definir a taxonomia genérica e depois cada um definiria a sua. Se a Controladoria Geral usa um padrão de XBRL e cada secretaria define a sua taxonomia de forma diferente, não deixa de ser um padrão. Mas será necessária a coalizão desses usuários. Se todos os municípios e estados do Brasil utilizarem esse mesmo padrão ficam mais fáceis e transparentes as finanças do país.

O documento de taxonomia é um documento XML Schema. Na taxonomia, defino quais são os elementos. Vou ter uma tag chamada "ativo", mas qual a estrutura dessa tag? Qual o tipo de dado que vou trazer ali? Essa estrutura é definida no documento de taxonomia, no qual posso dizer que o conteúdo do ativo vai ser um tipo de dado monetário, por exemplo. Para definir isso, usamos elementos e atributos que foram definidos pelo padrão do XML Schema. O XML Link permite criar os documentos linkbases (calculation, presentation e definition, que mostram uma ligação entre os elementos, e reference e label, que mostram uma relação entre o elemento e o documento). Posso ter, por exemplo, um documento XML com diversos labels (um para cada idioma). Posso apresentar um mesmo elemento em diversos idiomas, sem precisar refazê-lo. A minha aplicação que vai construir o documento só precisa ver o label que quero usar e lá vejo o nome. Isso permite a internacionalização da taxonomia ou do documento. Se o município do Rio de Janeiro precisa apresentar os seus demonstrativos contábeis, certamente não vai enviar para o Banco Interamericano de Desenvolvimento (BID) em português, vai enviar em inglês. Com essa estrutura, pode-se enviar o mesmo documento que foi colocado no site em inglês. O reference permite que o documento faça uma referência externa com outro documento, norma, legislação ou nota explicativa. Uma taxonomia XBRL é baseada em dois documentos: XBRL instance schema e o XBRL linkbase schema.

O estudo de caso que fiz sobre o Banco Central foi a minha dissertação de mestrado (intitulada "O Estudo da Tecnologia e Aplicação dentro do Ambiente do Banco Central"). Escolhi o Banco Central por ser funcionário e por haver lá três ambientes comuns a qualquer organização pública ou privada: ele se relaciona com outras instituições, publica as suas informações e as do sistema financeiro na internet e tem um relacionamento dentro da organização. O Banco Central toma conta do sistema financeiro inteiro, é um sistema muito complexo. A área de tecnologia do Banco surgiu na década de 1970. O Departamento de Operações do Mercado Aberto (Demab) do Banco Central, por exemplo, tem um sistema computacional único dentro do Banco Central, enquanto os outros departamentos são controlados pelo Departamento de Tecnologia da Informação (Deinf). O sistema do Demab não é o mesmo sistema do Deinf, eles são incompatíveis. Essa foi uma das razões de eu ter escolhido o tema como estudo de caso. Criei o meu documento XBR a partir de três balanços patrimoniais do Banco que estavam disponíveis na internet (trabalhei apenas com informação pública); baseado neles criei o meu documento, a minha taxonomia, os meus elementos, o contexto onde ele estava inserido.

Aplicando essa folha de estilo ao meu documento XBRL (ver quadro 27), o resultado será essa página (ver quadro 28), aparentemente um documento HTML qualquer. Posso ter o meu documento XBRL para apresentar a informação, colocá-la com um bom visual. Peguei um documento XBRL, criei uma aplicação em uma linguagem de computação e armazenei em um banco de dados. Criei uma outra aplicação e produzi uma página JSP, na qual a aplicação armazena o balanço patrimonial e a análise financeira das informações. O analista vai fazer as suas análises, mas é um trabalho que deve ser feito em conjunto. A taxonomia da área contábil provavelmente será definida pelo auditor, contador, pelo controlador... Nós da área de tecnologia mapeamos para a área computacional, para o documento XBRL, esse conhecimento da área de contabilidade.

Alguns dos benefícios da linguagem são: eliminações sucessivas de formatos suprimindo custos, dispêndio de tempo e distorção dos dados; agilidade no fornecimento da informação e arquivamentos eletrônicos de forma mais eficiente; favorecimento na criação de relatórios personalizados proporcionando melhor análise, incrementando o gerenciamento e aumentando o controle da organização; disponibilidade mais efetiva de informações para investidores, agências governamentais, etc.; preparação e análise de relatórios de forma mais eficiente; facilitação da extração e utilização das informações; democratização da informação; interoperabilidade entre aplicações com redução de custos; melhoria nos processos de análise da informação; facilidade de intercâmbio de informações entre departamentos; publicação em diversos formatos com menor esforço; auditorias com menor custos; intercâmbio de informações com maior facilidade.

Espero que vocês tenham acompanhado essa parte da apresentação - tanto os técnicos da área de auditoria e contabilidade quanto aqueles da área de tecnologia da informação. Agora passo a palavra para o professor Riccio, que vai abordar o que está acontecendo com o XBRL no mundo. É uma tecnologia ainda em expansão no mundo inteiro, mas há países que já adotaram. O Banco Central ainda não está aplicando isso, mas presumo que esteja sofrendo pressão de organismos do sistema financeiro internacional para que aplique a linguagem no Brasil. Muito obrigado pela atenção.

## **[Expediente](http://www7.rio.rj.gov.br/cgm/comunicacao/publicacoes/cadernos/expediente/?2005/08)**

Prefeitura da Cidade do Rio de Janeiro **Prefeito**: Cesar Maia **Vice-Prefeito**: Otavio Leite

- Controladoria Geral do Município **Controlador Geral**: Lino Martins da Silva **Sub-controlador**: Vinícius Viana
- Assessoria de Comunicação **Assessora**: Sonia Virgínia Moreira
- Cadernos da Controladoria **Organização de Eventos**: Graça Louzada

**Administração de Eventos**: Vanda Pastro **Edição de Texto**: Sonia Virginia Moreira **Capa**: Georgeana Dummar **Editoração**: Fernando Sperandio **Transcrição de Áudio**: Janaína Soares **Apoio Técnico**: Diego de Souza Nunes **Versão Online**: Diego de Souza Nunes